# **Geänderter Programmablaufplan für die Erstellung von Lohnsteuertabellen in 2009 (einschließlich der Berechnung des Solidaritätszuschlags und**

**der Bemessungsgrundlage für die Kirchenlohnsteuer)**

## **Inhalt**

- 1. Gesetzliche Grundlagen
- 2. Erläuterungen
- 2.1 Allgemeines
- 2.2 Feldlängen
- 2.3 Symbole
- 3. Schnittstellenkonventionen
- 3.1 Eingangsparameter
- 3.2 Ausgangsparameter
- 4. Interne Felder
- 5. Programmablaufplan

### **1. Gesetzliche Grundlagen**

Der Programmablaufplan enthält gem. § 51 Abs. 4 Nr. 1a EStG die Berechnung für die Herstellung von Lohnsteuertabellen einschließlich der Berechnung des Solidaritätszuschlags und der Bemessungsgrundlage für die Kirchensteuer mit Lohnstufen. Er berücksichtigt die Änderung durch das Gesetz zur Sicherung von Beschäftigung und Stabilität in Deutschland.

## **2. Erläuterungen**

2.1 Allgemeines

Es sind tägliche, wöchentliche, monatliche und jährliche Lohnzahlungszeiträume berücksichtigt. Die Aufteilung von Jahresbeträgen auf unterjährige Lohnzahlungszeiträume wird entsprechend den in § 39b Abs. 2 Satz 5 EStG angegebenen Bruchteilen vorgenommen. Bruchteile eines Cent werden entsprechend den Angaben im Programmablaufplan auf ganze Cent aufgerundet bzw. bleiben außer Ansatz.

Hat ein Rechenergebnis oder ein zu übertragendes Feld Dezimalstellen, die im Empfangsfeld nicht vorgesehen sind und es ist im Programmablaufplan nichts anderes angegeben, sind diese überschüssigen Dezimalstellen wegzulassen. Dies gilt jedoch nur für die im Programmablaufplan genannten Felder. Zwischenfelder, die durch die Programmierung oder die verwendete Programmiersprache notwendig werden, sind nicht zu runden.

Der "Geänderte Programmablaufplan für die Erstellung von Lohnsteuertabellen in 2009" ist an den "Geänderten Programmablaufplan für die maschinelle Berechnung der vom Arbeitslohn einzubehaltenden Lohnsteuer, des Solidaritätszuschlags und der Maßstabsteuer für die Kirchenlohnsteuer in 2009" angelehnt. So sind Felder und Unterprogramme häufig identisch.

### 2.2 Feldlängen

Das Format und die Länge der Parameter und internen Felder sind bei der Programmierung (Codierung) zu bestimmen, soweit sie sich nicht unmittelbar aus den Erläuterungen oder dem Programmablaufplan ergeben.

Feldbeschreibungen ohne Stellenangaben beziehen sich auf Ganzzahlen, ansonsten sind die Nachkommastellen angegeben. **Bei der Steuerberechnung werden Gleitkommafelder verwendet.** 

#### 2.3 Symbole

Die im Programmablaufplan verwendeten Sinnbilder entsprechen der Zeichenschablone nach DIN 66001.

Darüber hinaus bedeuten:

- $\downarrow$  = Wert nach unten abrunden (z. B.  $\in \downarrow$  = auf volle Euro abrunden)
- $\hat{I}$  = Wert nach oben aufrunden (z. B. C  $\hat{I}$  = auf volle Cent aufrunden)
- $\rightarrow$  = "übertragen nach" (Zuweisung)

#### **3. Schnittstellenkonventionen**

3.1 Eingangsparameter

Die Plausibilität der Parameter wird im Programm nicht geprüft. Sie müssen daher in Vorprogrammen des Arbeitgebers abgesichert werden. Es kommen z. B. in Betracht:

- Vorzeichenprüfung;
- Prüfung auf gültigen Inhalt (z. B. Wert in LZZ nur 1, 2, 3 oder 4)

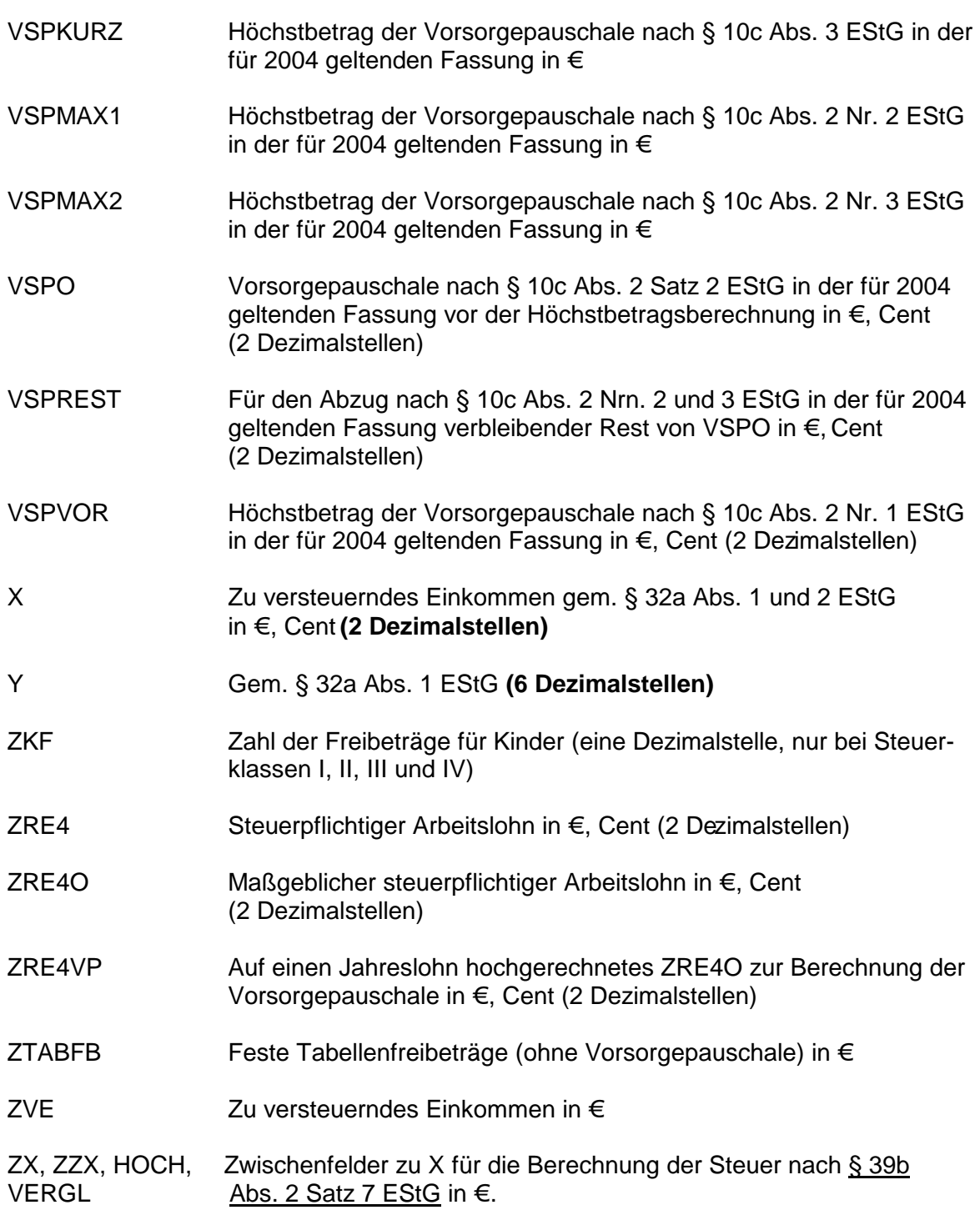

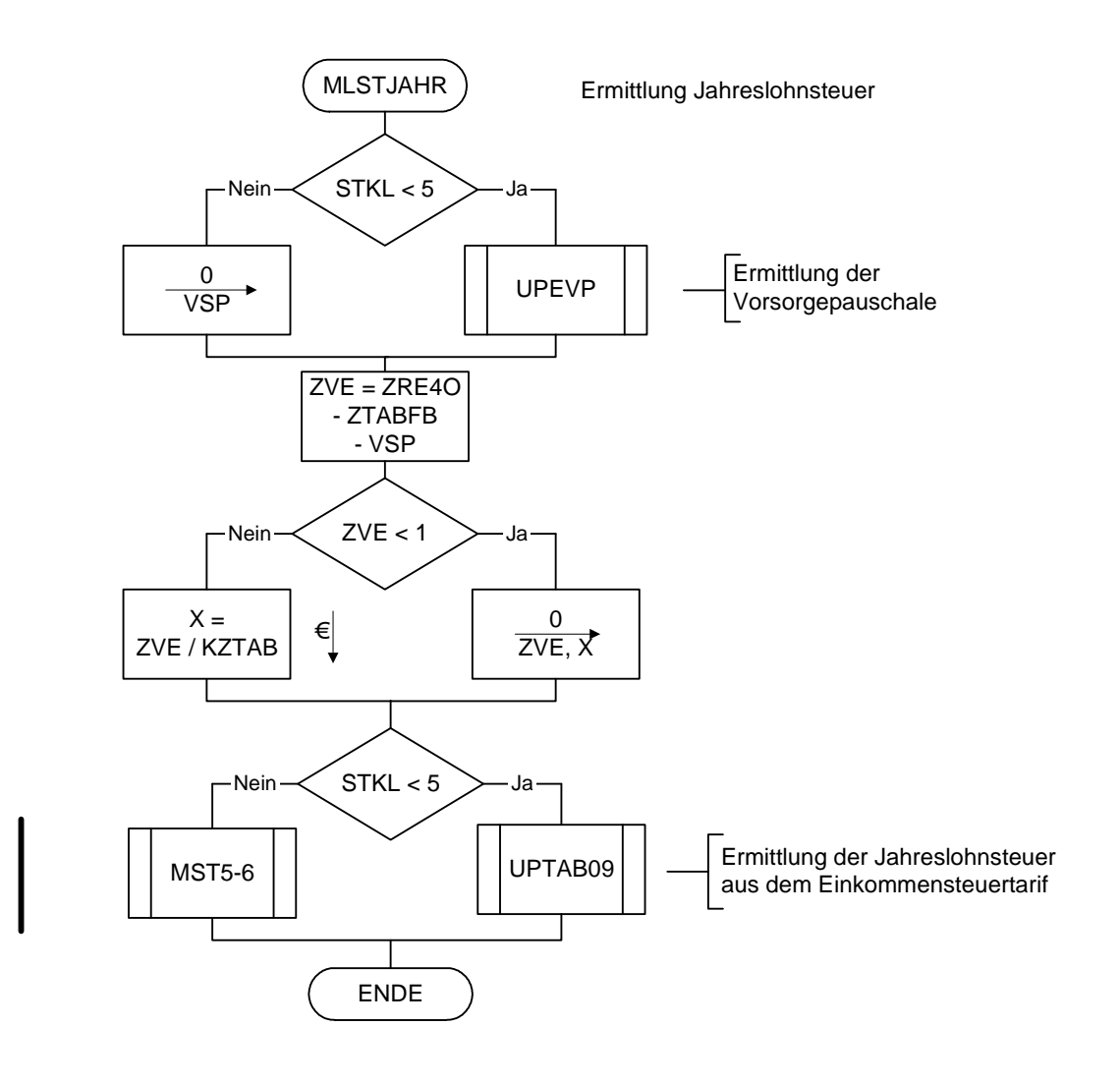

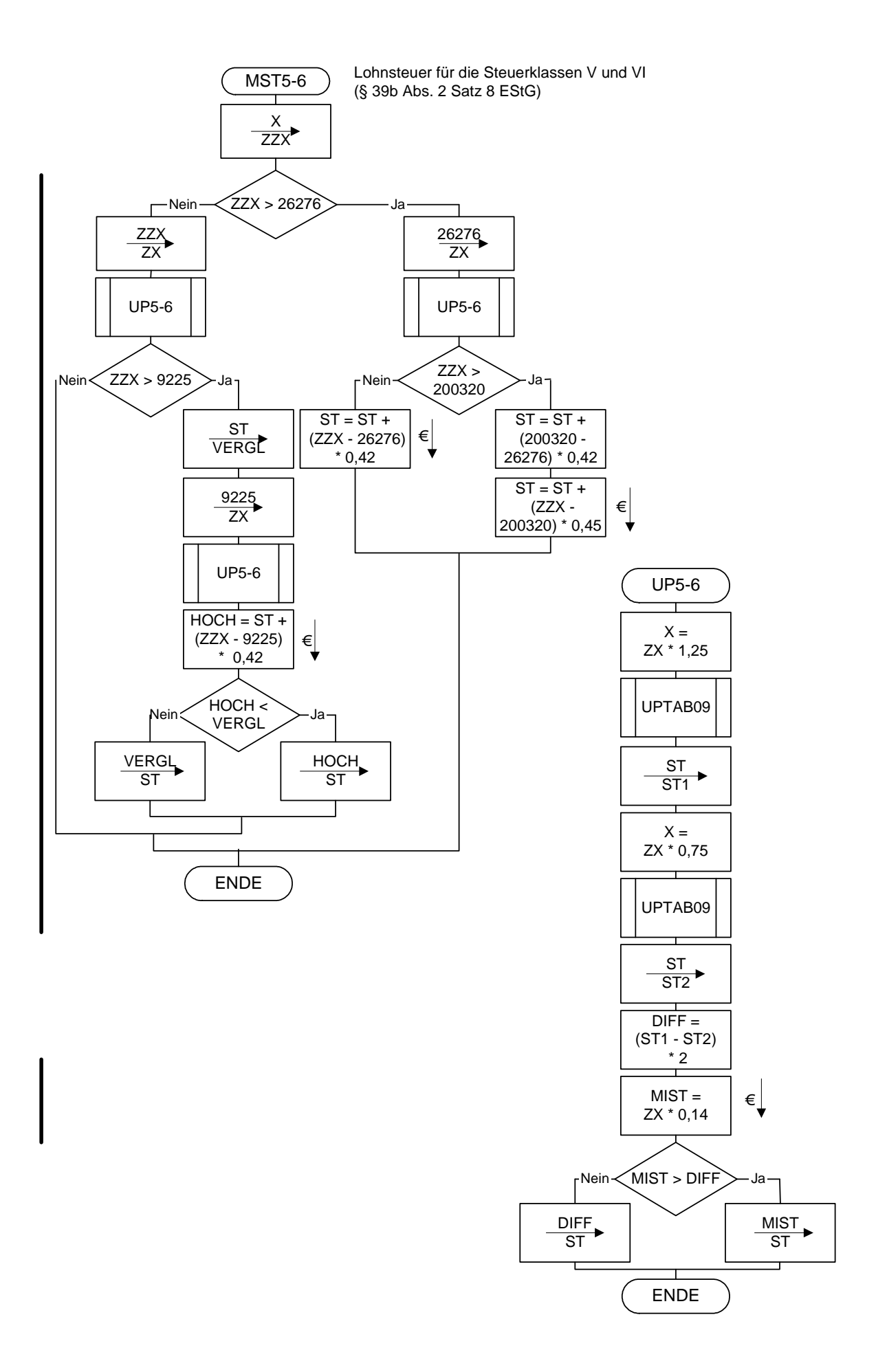

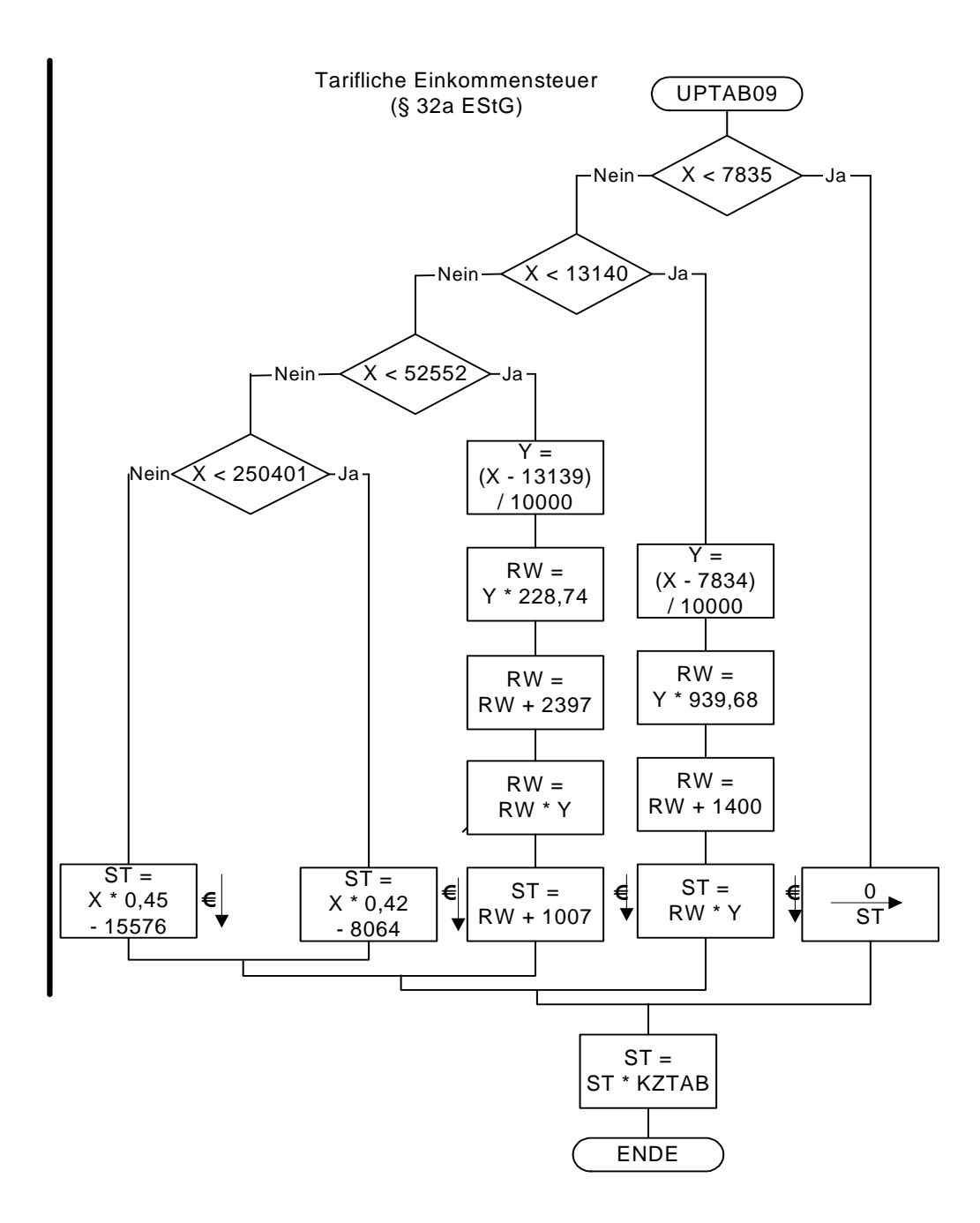

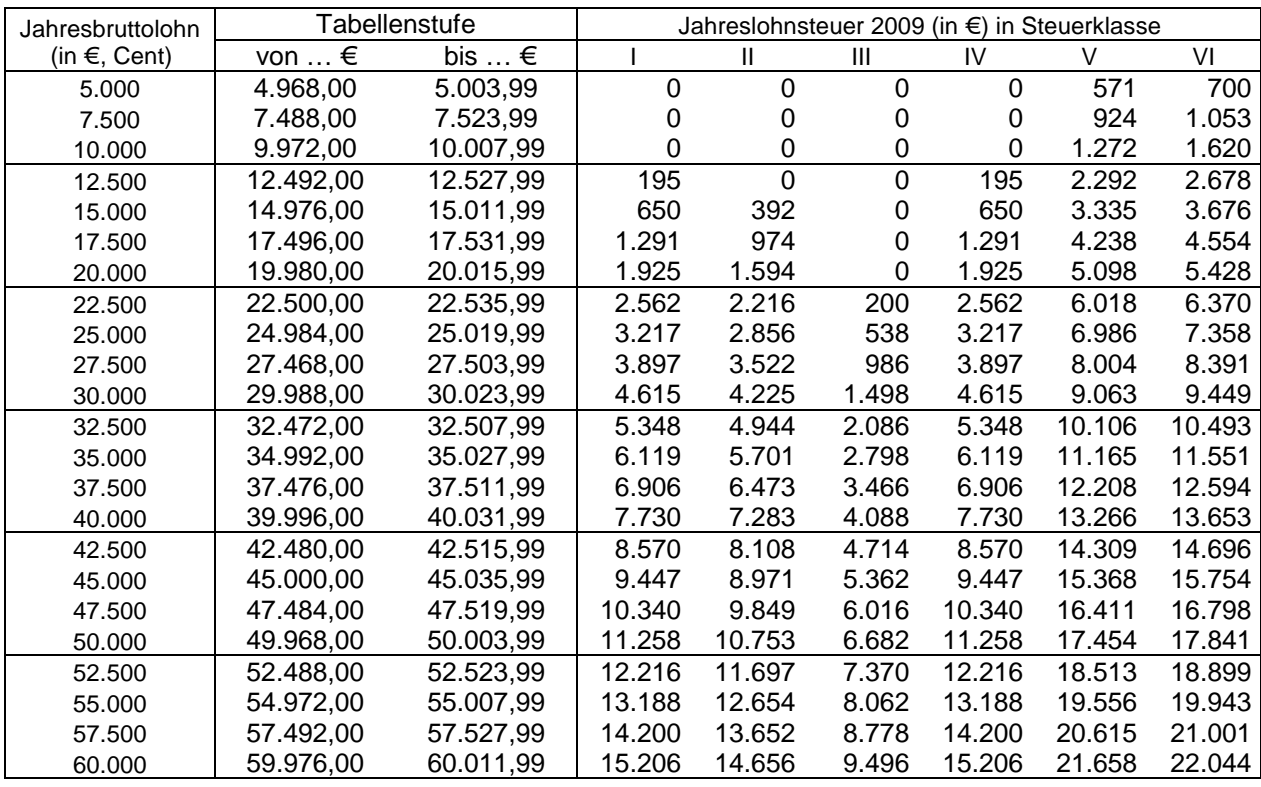

## **Allgemeine Jahreslohnsteuertabelle 2009 (Prüftabelle)**

#### **Besondere Jahreslohnsteuertabelle 2009 (Prüftabelle)**

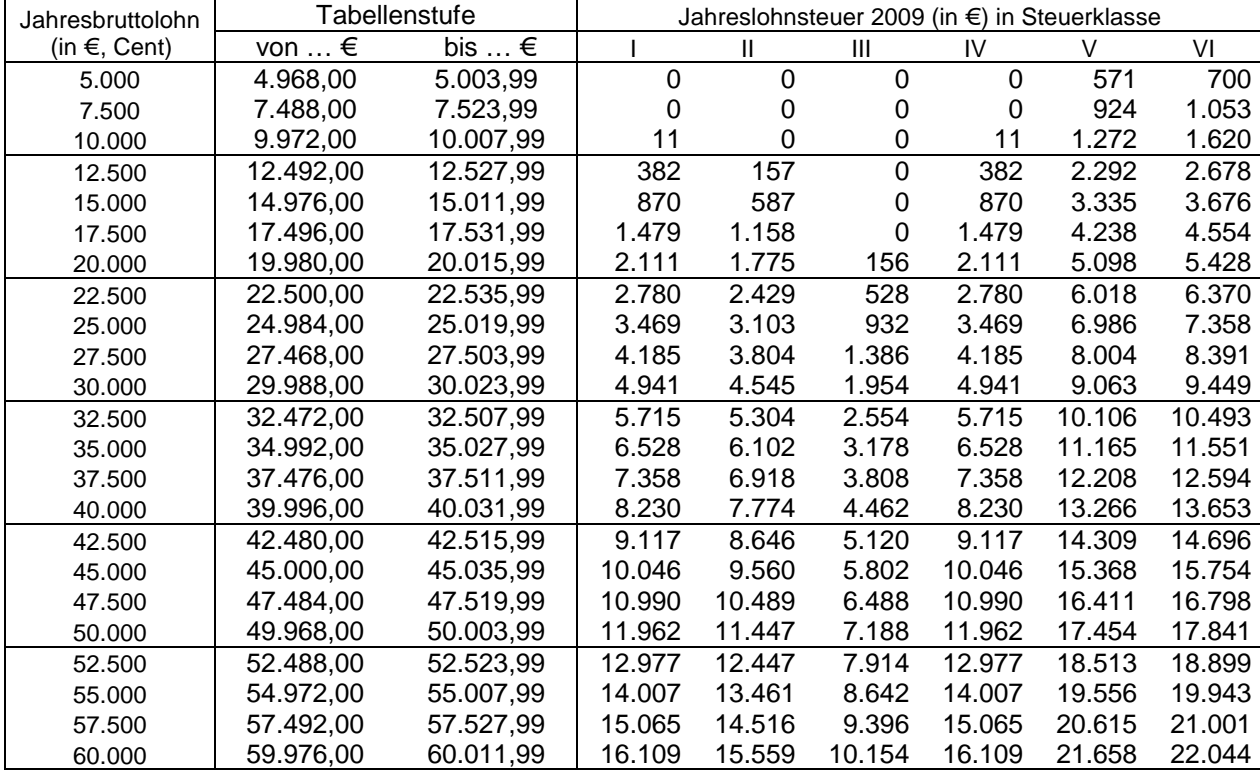